Illustrator

- 13 ISBN 9787302293590
- 10 ISBN 7302293597

出版时间:2013-4

页数:425

版权说明:本站所提供下载的PDF图书仅提供预览和简介以及在线试读,请支持正版图书。

#### www.tushu000.com

IllustratorCS5

产品造型、POP广告、字体、海报、插画、包装、动画等设计项目的具体应用实例。

,实例更多达138个,既有绘图、封套、符号、效果、3D等Illustrator功能学习实例;也有封面、VI、

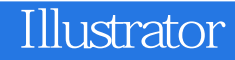

reduced a bookstate and  $2007$  illustrator  $\sim$ 

 $ADOBE$ 

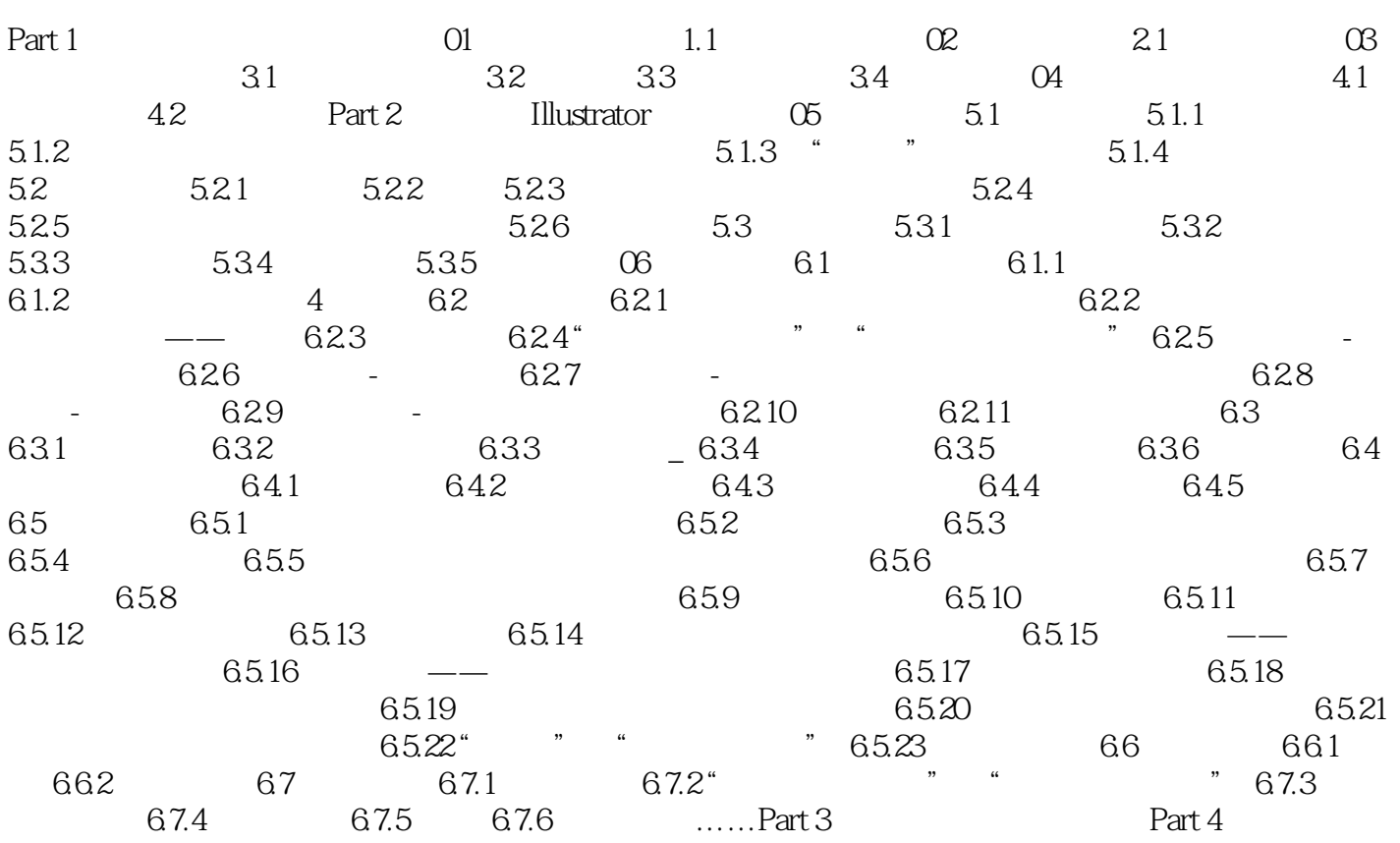

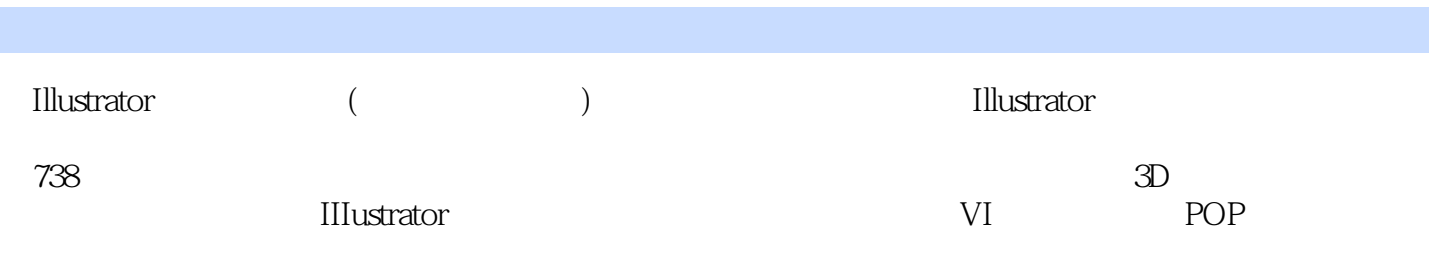

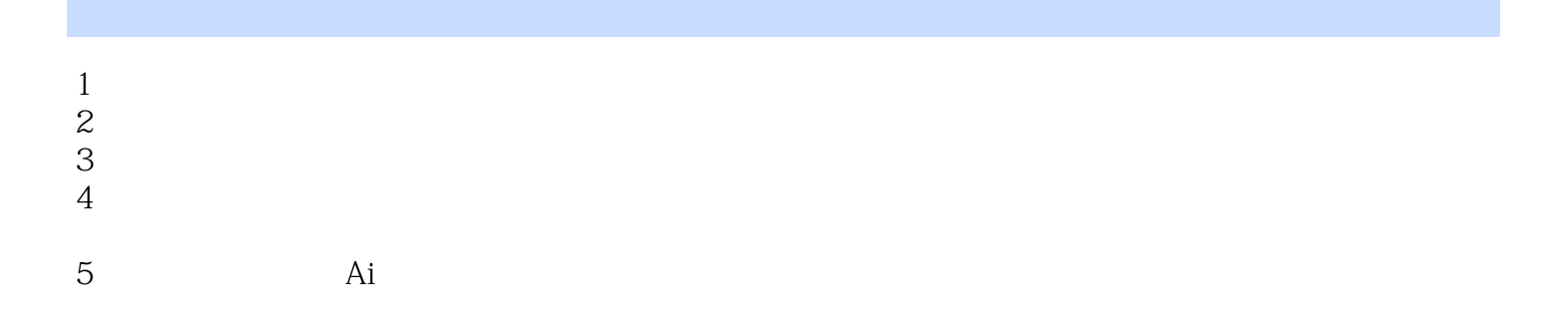

本站所提供下载的PDF图书仅提供预览和简介,请支持正版图书。

:www.tushu000.com